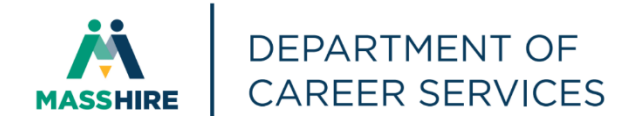

## Workforce Issuance

**100 DCS 02.157 Department DES 02.157 Department DES 02.157** 

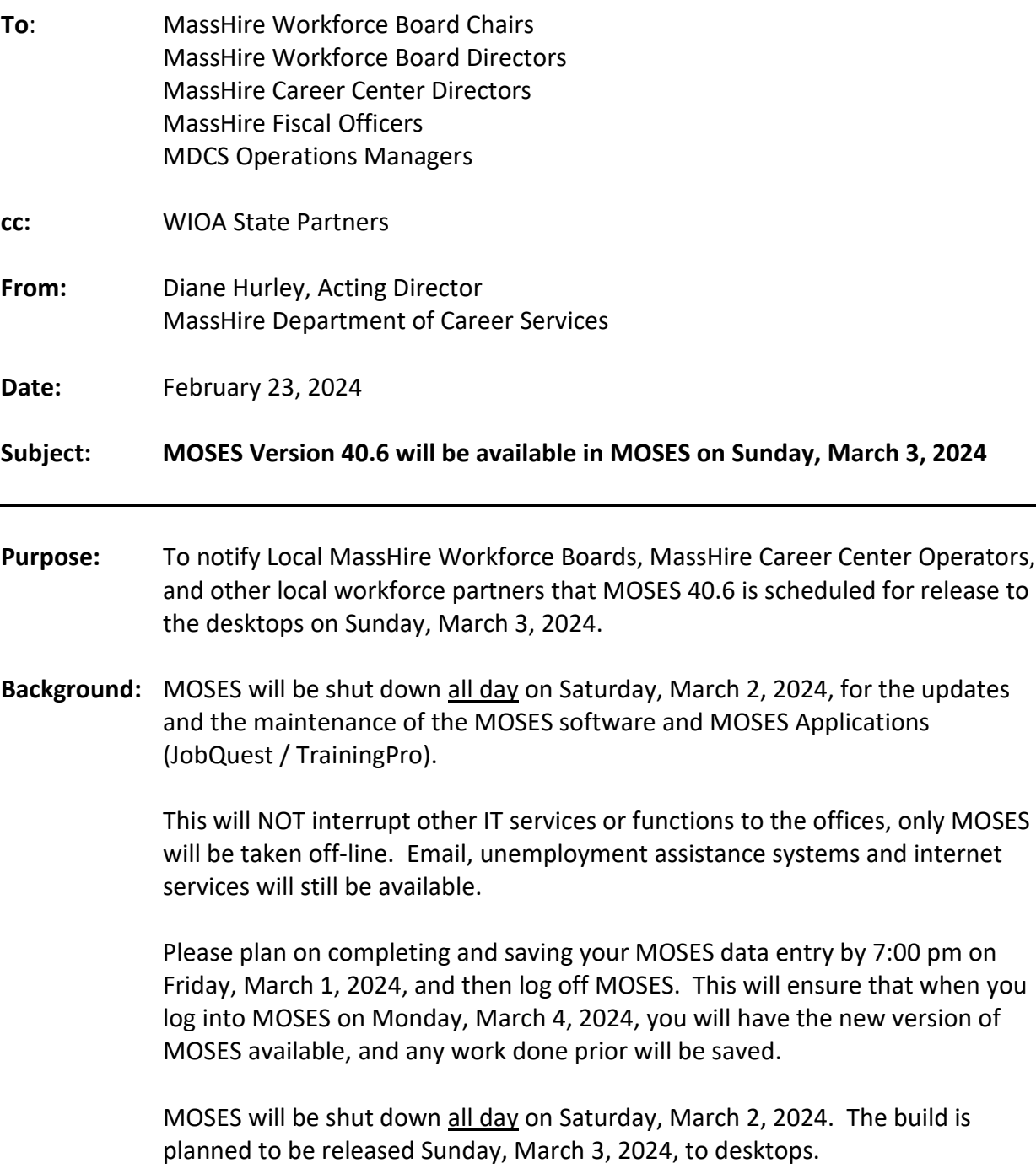

## **Action**

- **Requested:** Local MassHire Workforce Boards, MassHire Career Center Operators, and workforce partners should ensure that their staff are aware of the MOSES shutdown all day Saturday, March 2, 2024, and that Career Centers and other MOSES users plan their workloads accordingly in preparation for the MOSES all day shut down.
- **Effective:** Immediately
- **Inquiries:** Please email all questions t[o Thomas.M.Cartier@mass.gov](mailto:Thomas.M.Cartier@mass.gov) . Please reference this MassWorkforce Issuance number in your inquiry.

## **Description of Key Changes in MOSES Version 40.6**

1. **RESEA:** Allow RTW Attainment of RESEA Review Goal to week 6 if a RESEA good cause reschedule service is entered before 5 week deadline.

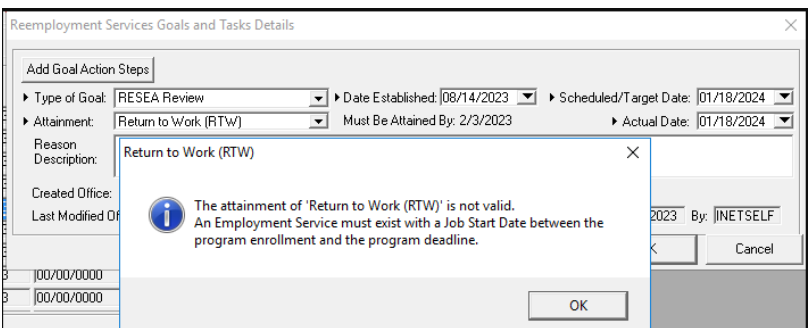

2. **Create new office: Executive Office of Elder Affairs**

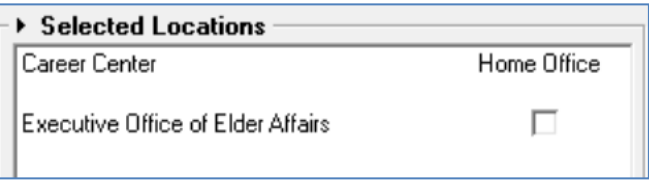

3. **Job Order - Display Last Modified Date and Last Modified by on Job Specifications tab**

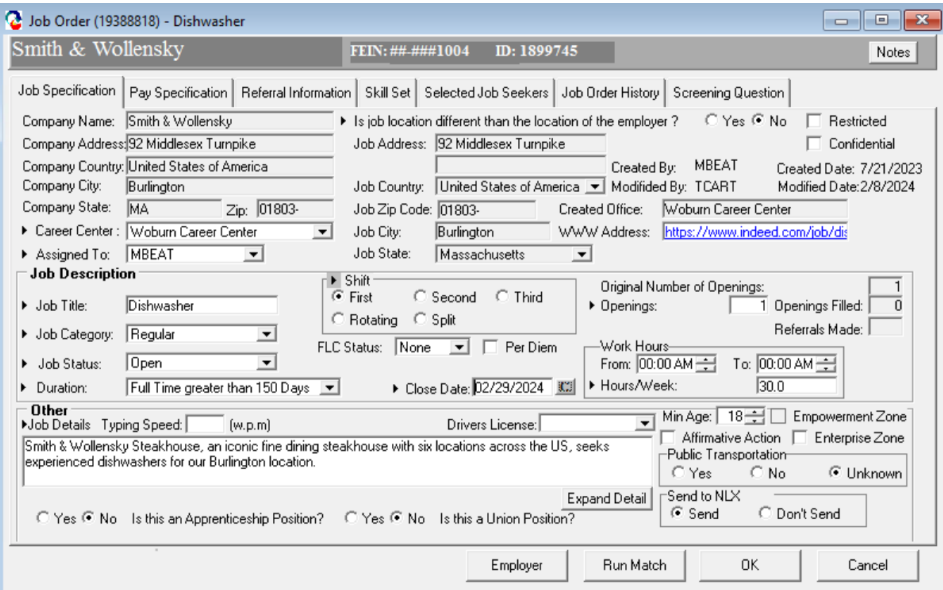

4. **MOSES Staff View – Job Seeker - Basic Tab - Email** field is **read-only** for JobQuest Users that have converted to using their email to log in to JobQuest. Use the new **Administration menu** item **"Change MJQ Username/Email"** to change a job seekers email.

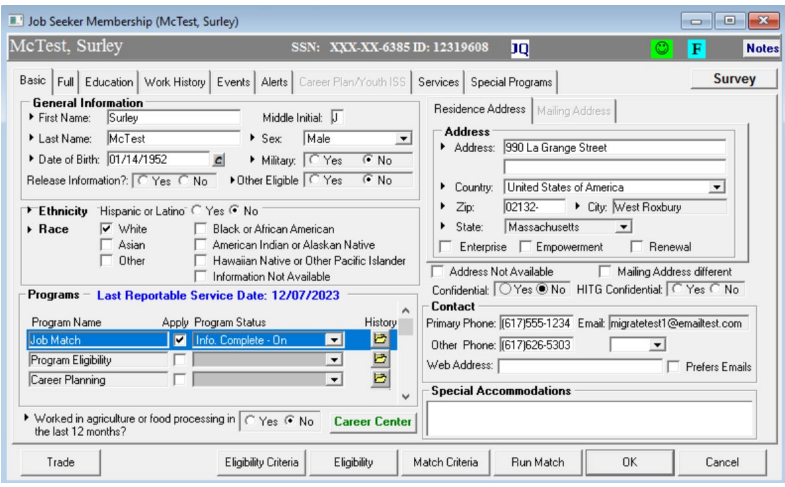

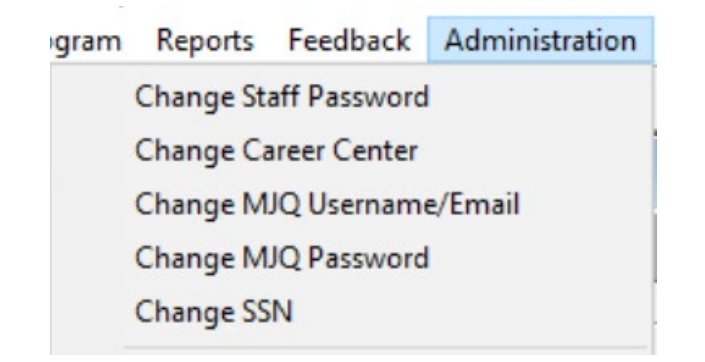

5. **Training Course - Course Approvals - Remove WTFP** as an approval type when adding new approvals in staff view.

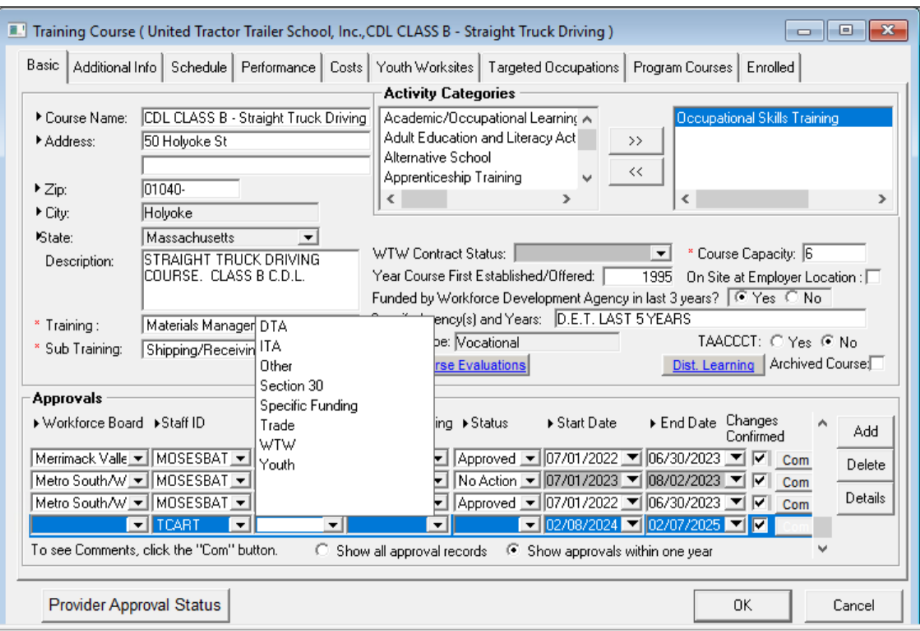

6. **Employer Job Order: Added Screening Questions tab** and the ability to add **Screening Questions** to job orders. This feature is also available to employers in JobQuest.

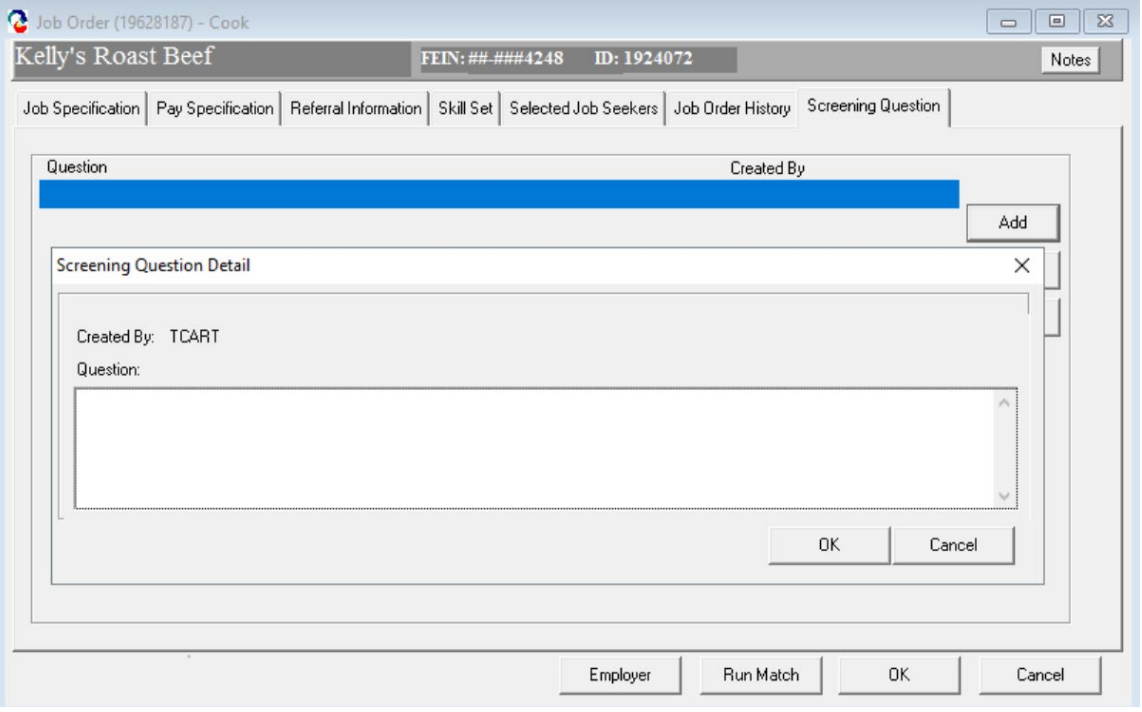

7. **MOSES Job Seekers with JobQuest accounts – No longer able to change JQ password in MOSES. Job Seeker must use forgot password page on JobQuest.**

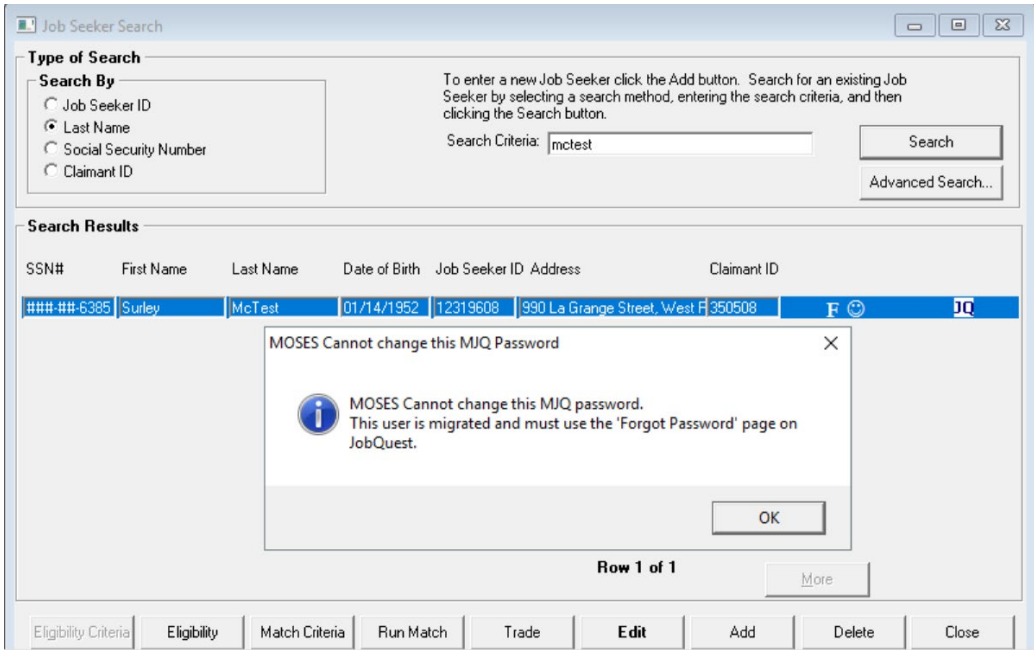

8. **Active JobQuest Job Seeker accounts cannot be deleted in MOSES.**

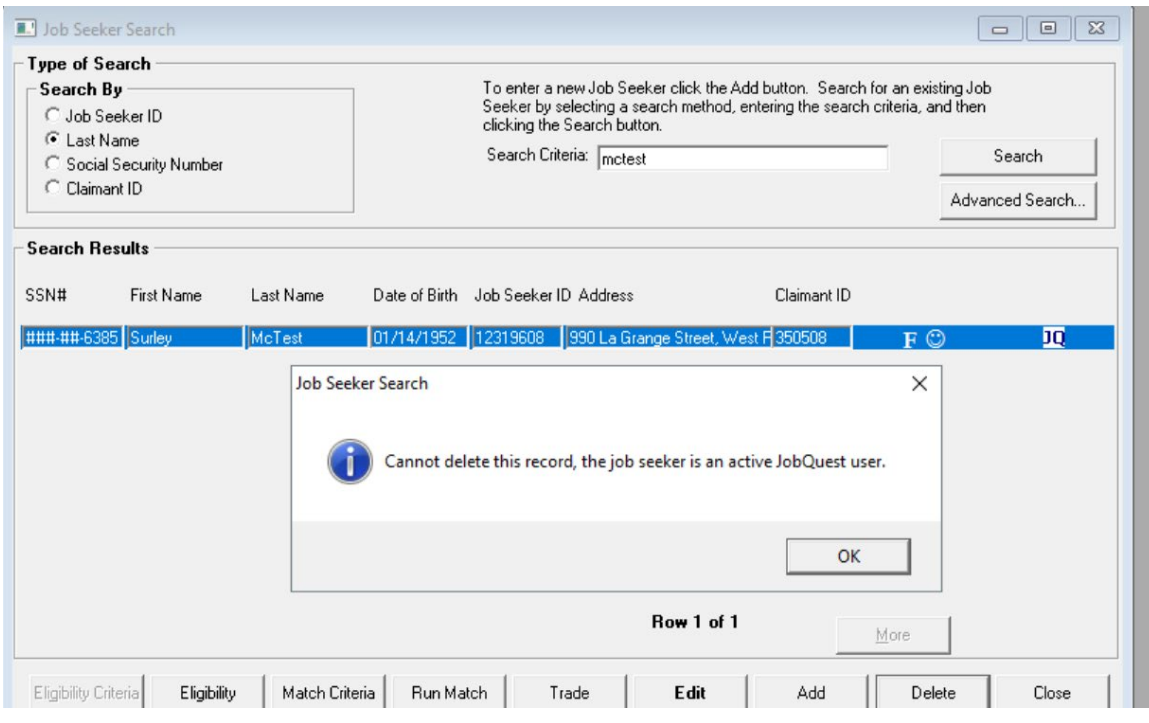

9. **Active JobQuest Job Seeker accounts cannot be Merged with another Job Seekers.**

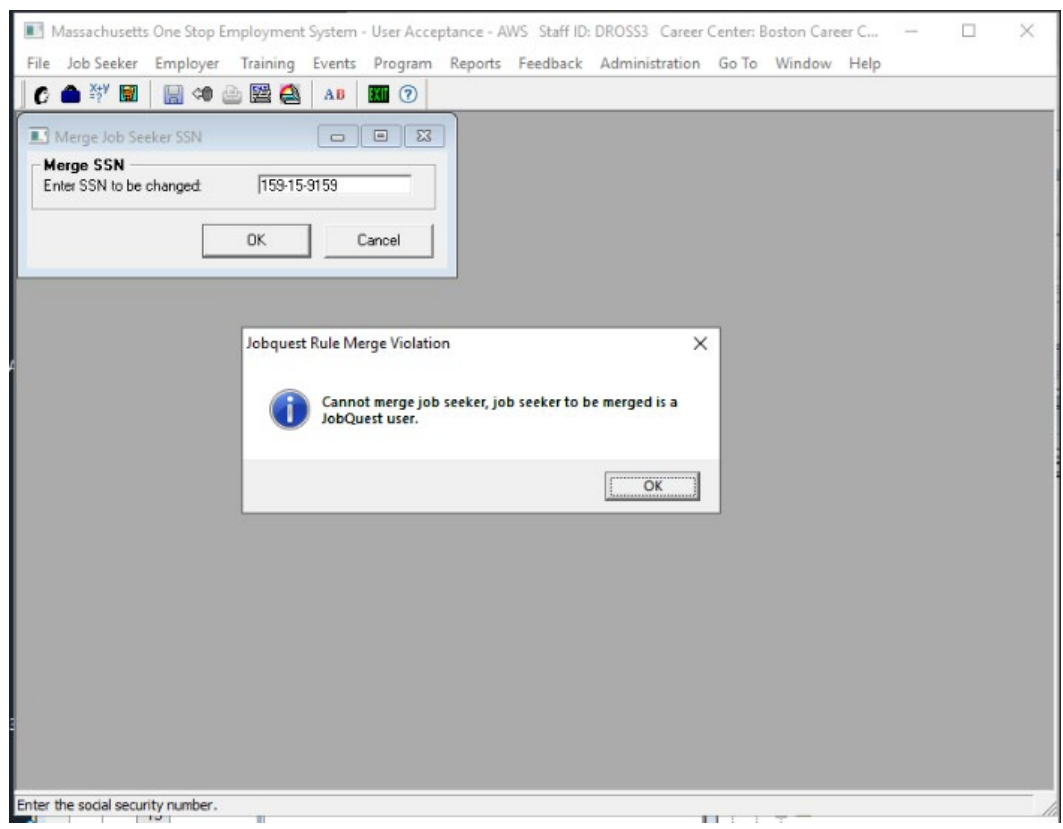

10. **Active JobQuest Employer accounts cannot be merged with another Employer.**

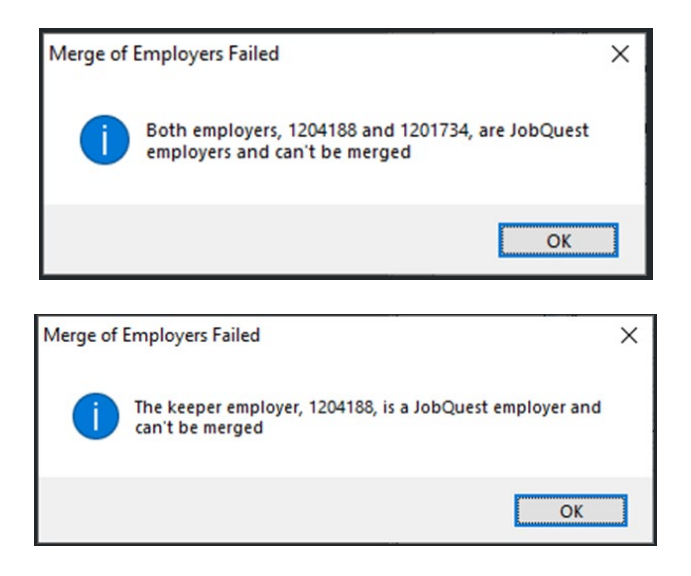

11. **Job Seeker Work History: Employer Search – Search results will no longer display AJB employers.**

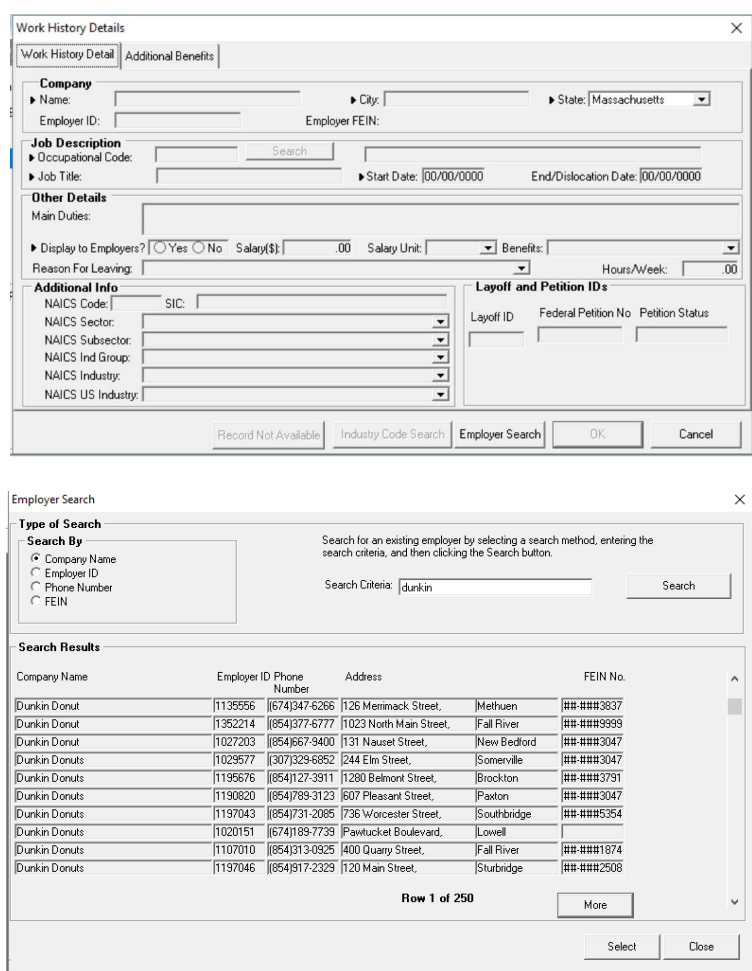

12. When a *Job Referral – Staff* service is entered for a **Job Seeker** that has *'I'd like to Receive Emails'* checked off in their JobQuest Preferences, the Job Seeker will receive an email notification.

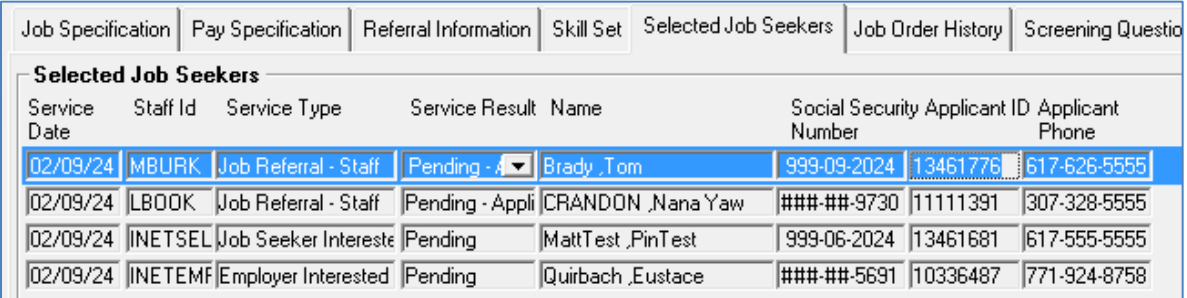

Job Seeker preferences in JobQuest

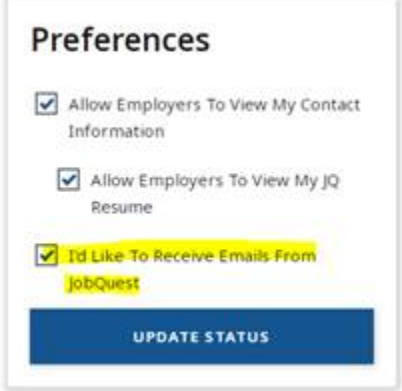

Job Seeker will receive this email informing them of their referral.

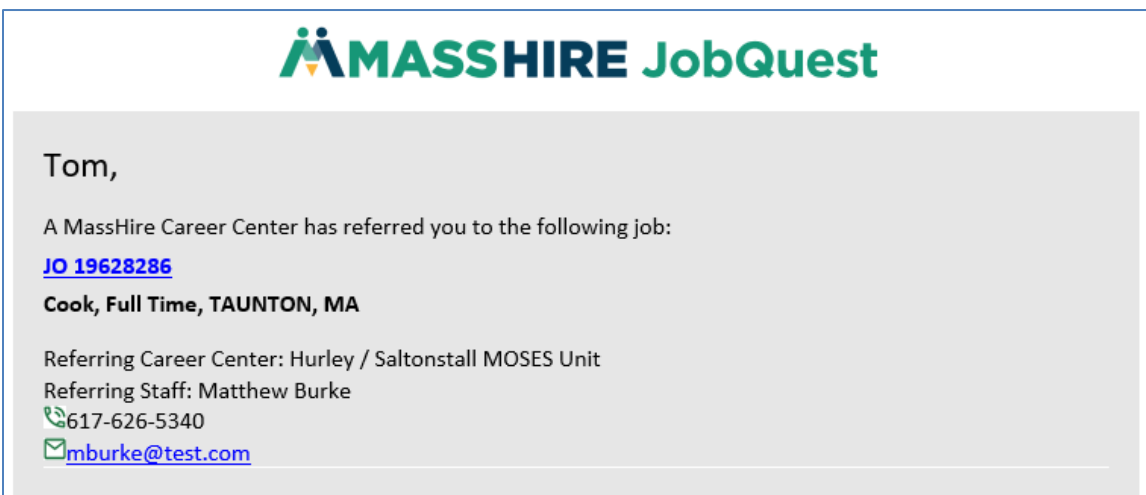

13. Removed **1** on tool bar. No longer functions. And removed **Contents** on Help menu.

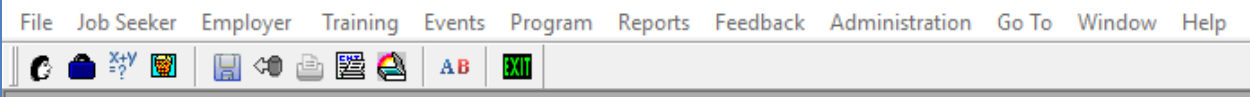

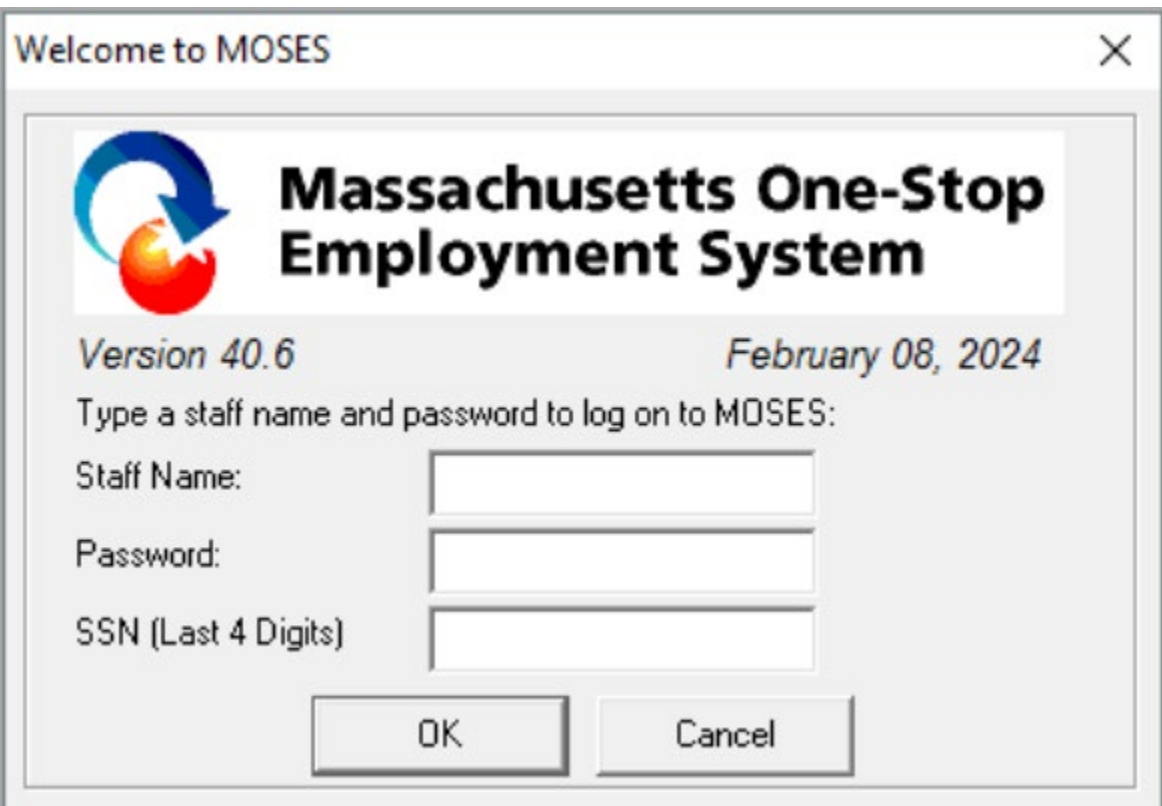